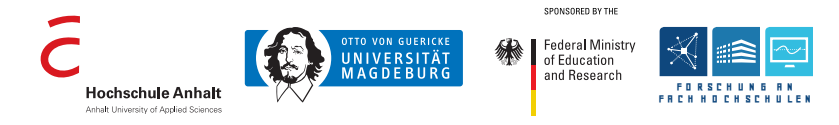

# **Interaction with Interconnected Data in Participatory Processes**

Lars Schütz lars.schuetz@hs-anhalt.de

Anhalt University of Applied Sciences, Dept. of Computer Science and Languages / Otto von Guericke University Magdeburg, Faculty of Computer Science

June 23, 2016

# **Contents**

Motivation and Challenges

Graph-based Data Model

Interaction Tasks

Graphical User Interface

Summary

**Motivation and Challenges**

## **Motivation**

- E-participation is major element of future smart cities
- People engage in *participatory processes*, e. g., formal and informal planning and decision processes
- Smart cities benefit from the knowledge of the masses
- Proper tools needed for participation

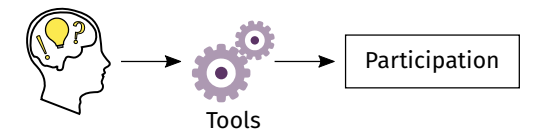

#### **Challenges**

- 1. Data complexity, e. g., various data types and inherent interconnectedness
- 2. Understanding users' needs and tasks during participation
- 3. Interface for presenting and working with the data

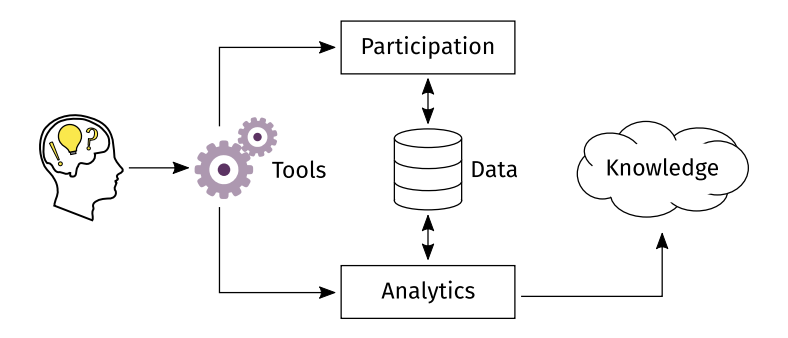

**Graph-based Data Model**

#### **Data Example**

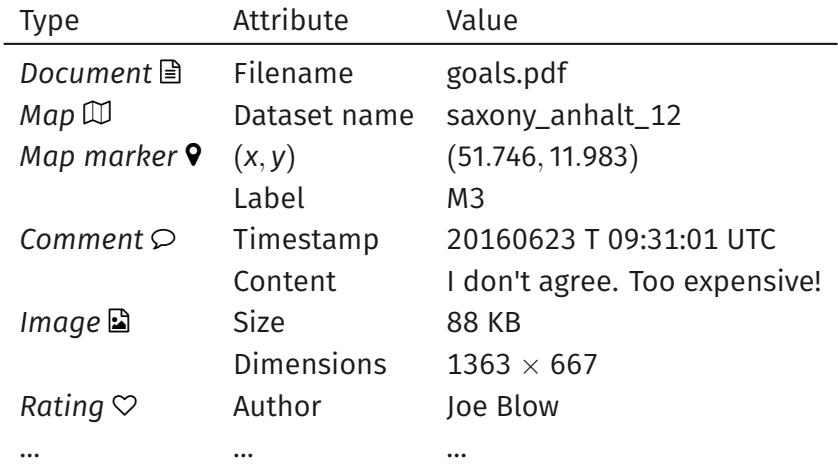

#### **Data Representation**

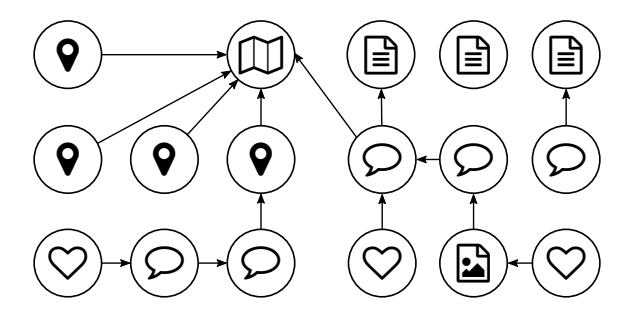

- Graph  $G = (N, E)$  with N set of nodes and E set of edges
- *n ∈ N* is a specific entity with arbitrary attributes
- $\bullet$  *e* =  $(n_1, n_2) \in E$  is a directed relationship with  $n_1, n_2 \in N$

Two main approaches for graph *initialization* and *evolvement*

- 1. Automated or semi-automated methods
	- Regular expressions for matching patterns, e. g., textual references like "§ 437 BGB" (German Civil Code)
	- Information extraction and coreference resolution algorithms, considering natural language text, e. g., "I received your letter from last Monday"
- 2. Manual, interface-supported interaction
	- User-driven control mechanism for error correction
	- Create and connect new contributions to existing data

**Interaction Tasks**

## **Data Exploration**

۰

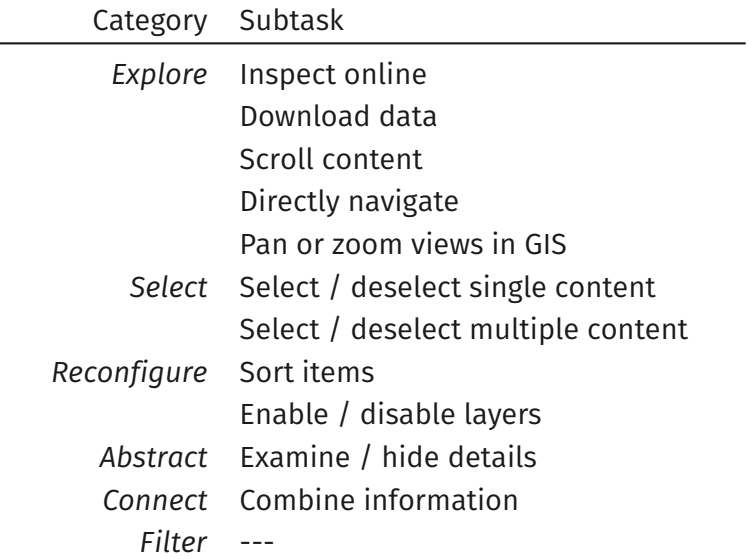

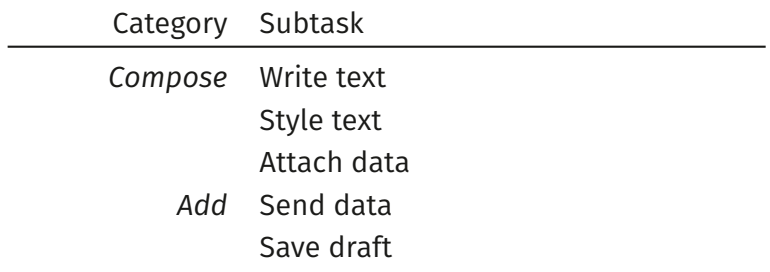

**Graphical User Interface**

#### **Overall concept**

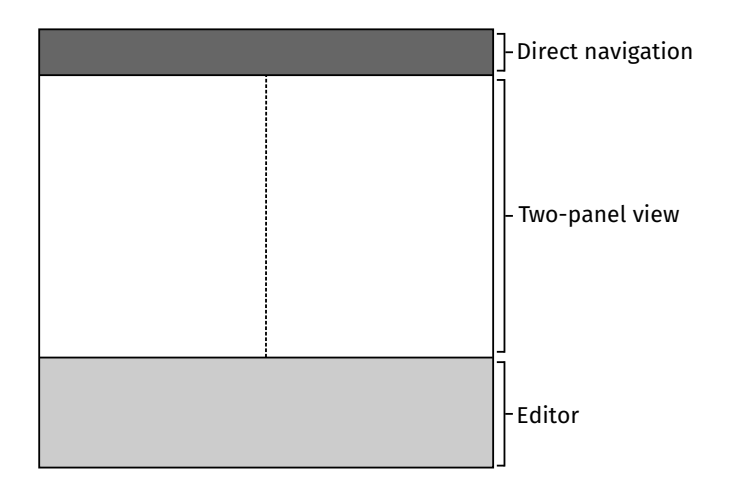

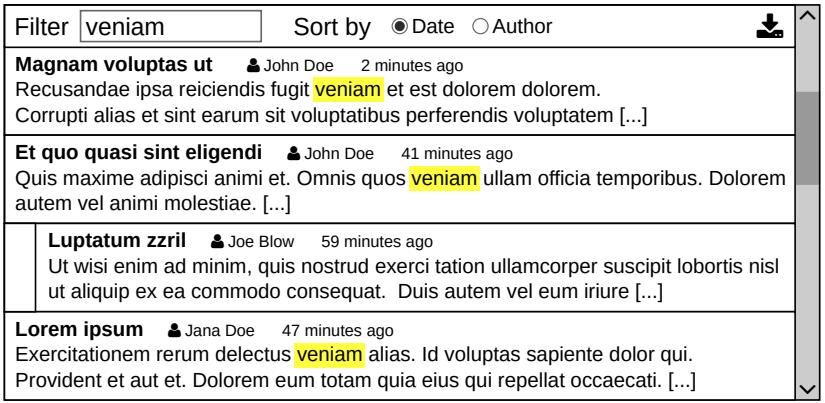

## **Direct navigation area**

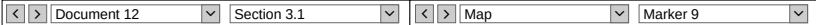

## $B I U \equiv \equiv \equiv$  A  $\equiv \sim$

Maxime cupiditate ducimus aut. Non et repellendus laudantium. Perferendis velit quisquam tempore asperiores corrupti error.

Redrum aut distinctio **aspernatur** distinctio voluptatum iusto. Corrupti alias et sint earum sit voluptatibus.

Quis maxime adipisci animi et. Exercitationem rerum delectus ipsa et est dolorem.

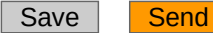

 $\vee$ Omnis earum blanditiis qui debitis deserunt. Aut quidem aut quos et et est amet dolorem. Quam. Perferendis velit quisquam tempore asperiores corrupti error. Recusandae ipsa reiciendis fugit veniam et est dolorem dolorem. Corrupti alias et sint earum sit voluptatibus perferendis voluptatem. Autem vel animi molestiae. **Et quo quasi sint eligendicate** Corporis molestiae amet rem rem quasi.  $\delta$  .

#### **Overview**

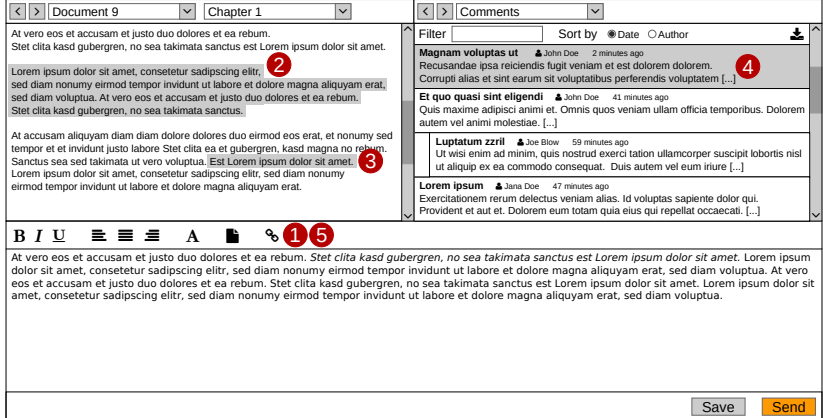

**Summary**

- E-participation produces complex data
- Graph easily describes different entities and relations
- Data exploration and editing tasks are foundation for interactions
- Conceptual idea of a graphical user interface for participation is currently in implementation phase

# **Thank you very much! Questions?**

**Lars Schütz lars.schuetz@hs-anhalt.de**